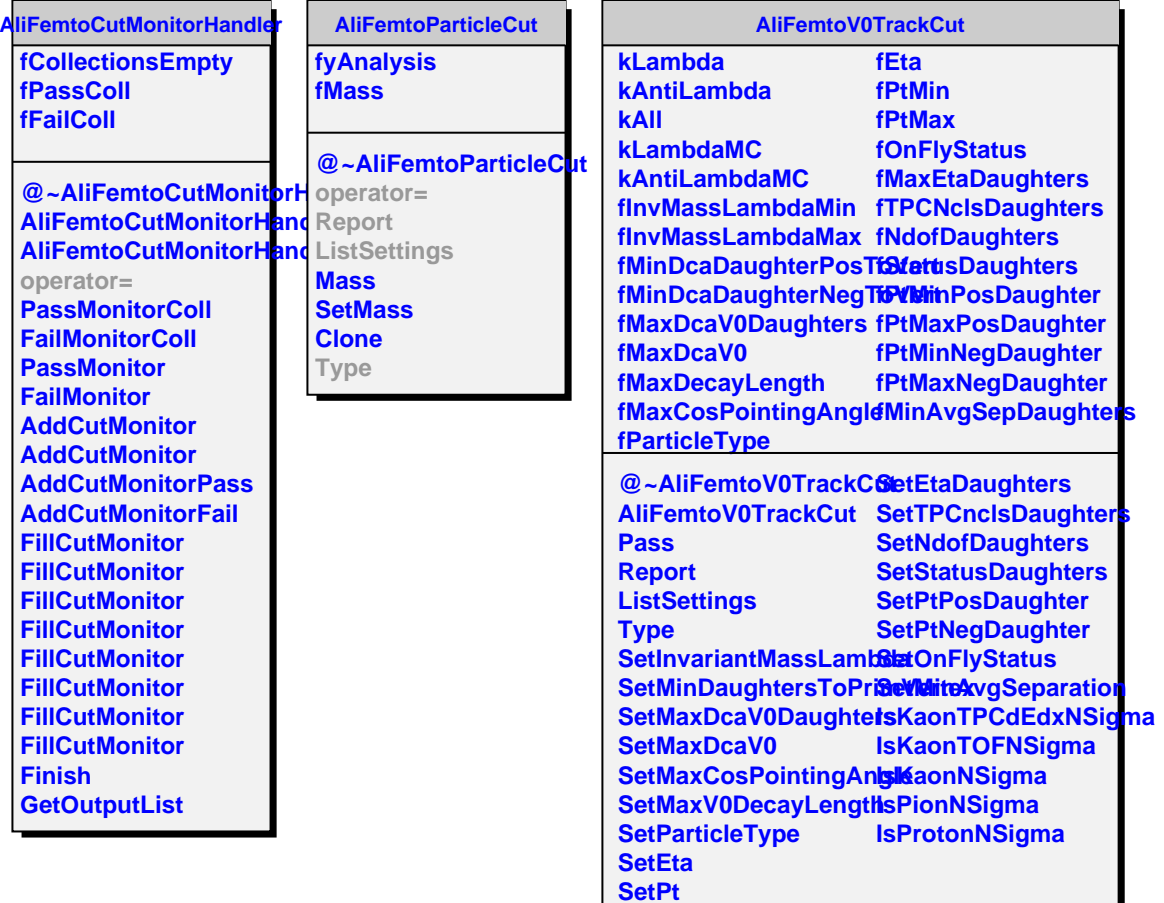

I

۰